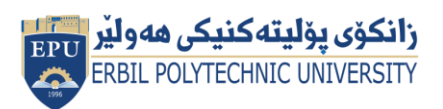

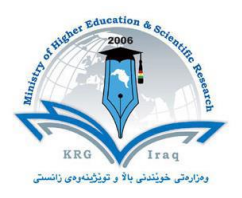

# **Module (Course Syllabus) Catalogue**

## **2021-2023**

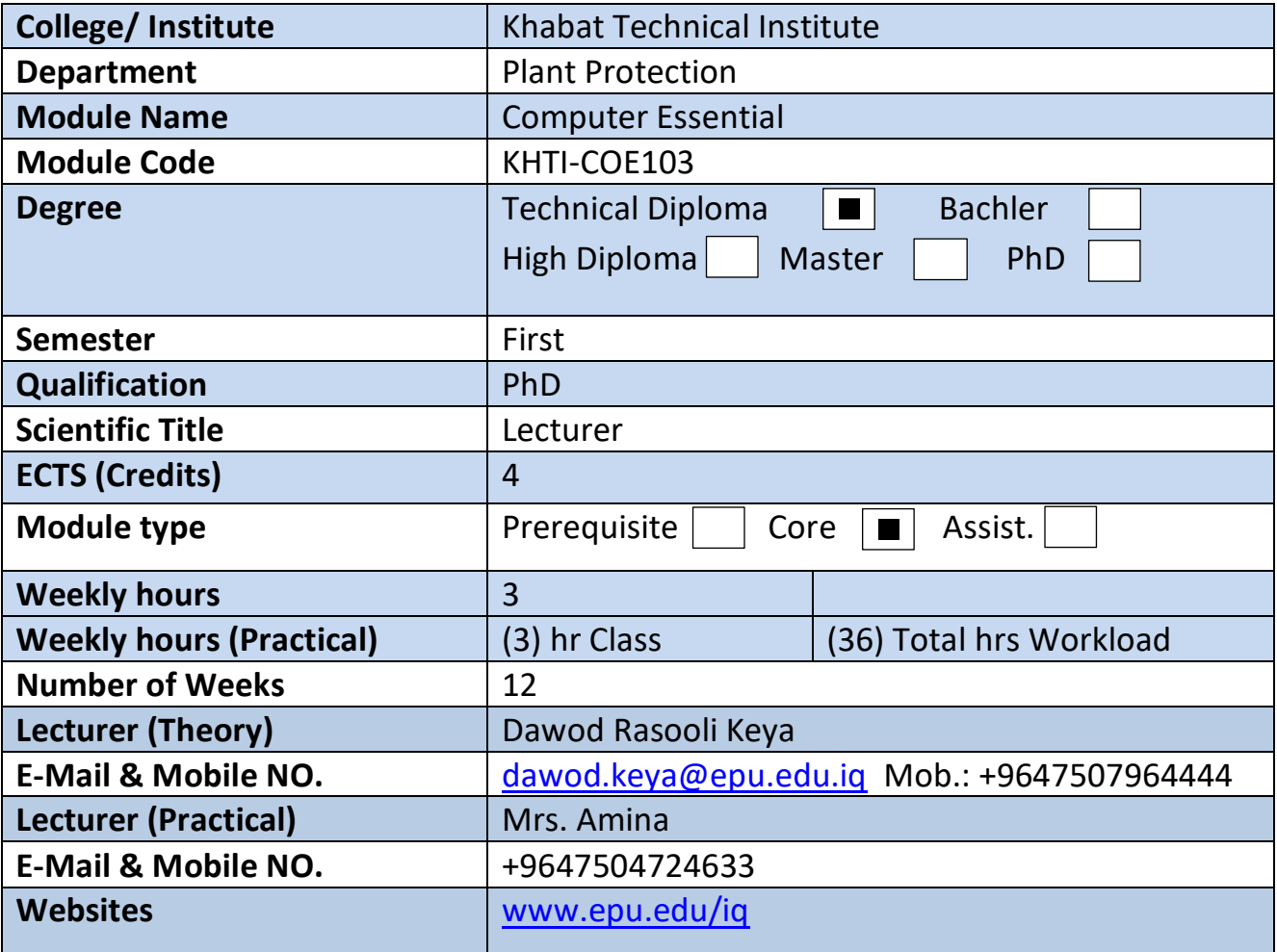

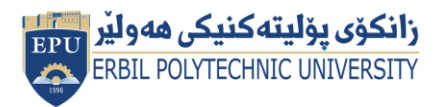

Kurdistan Region Government Ministry of Higher Education and Scientific Research Erbil Polytechnic University

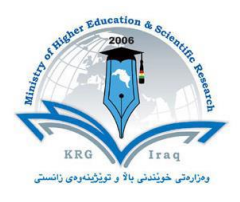

# **Course Book**

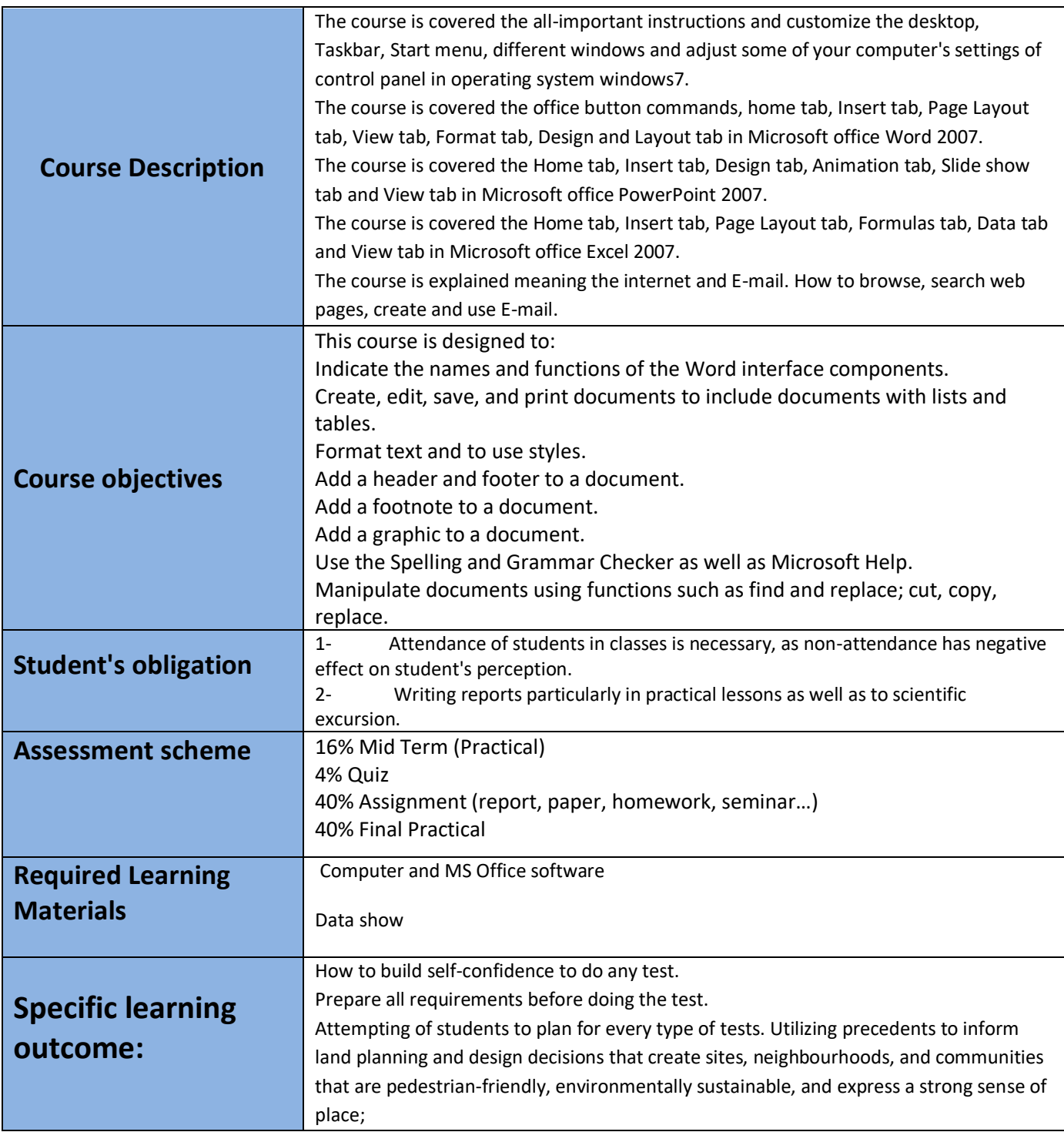

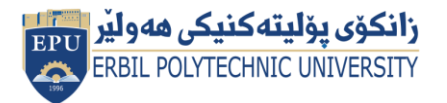

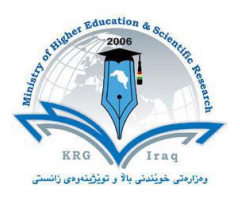

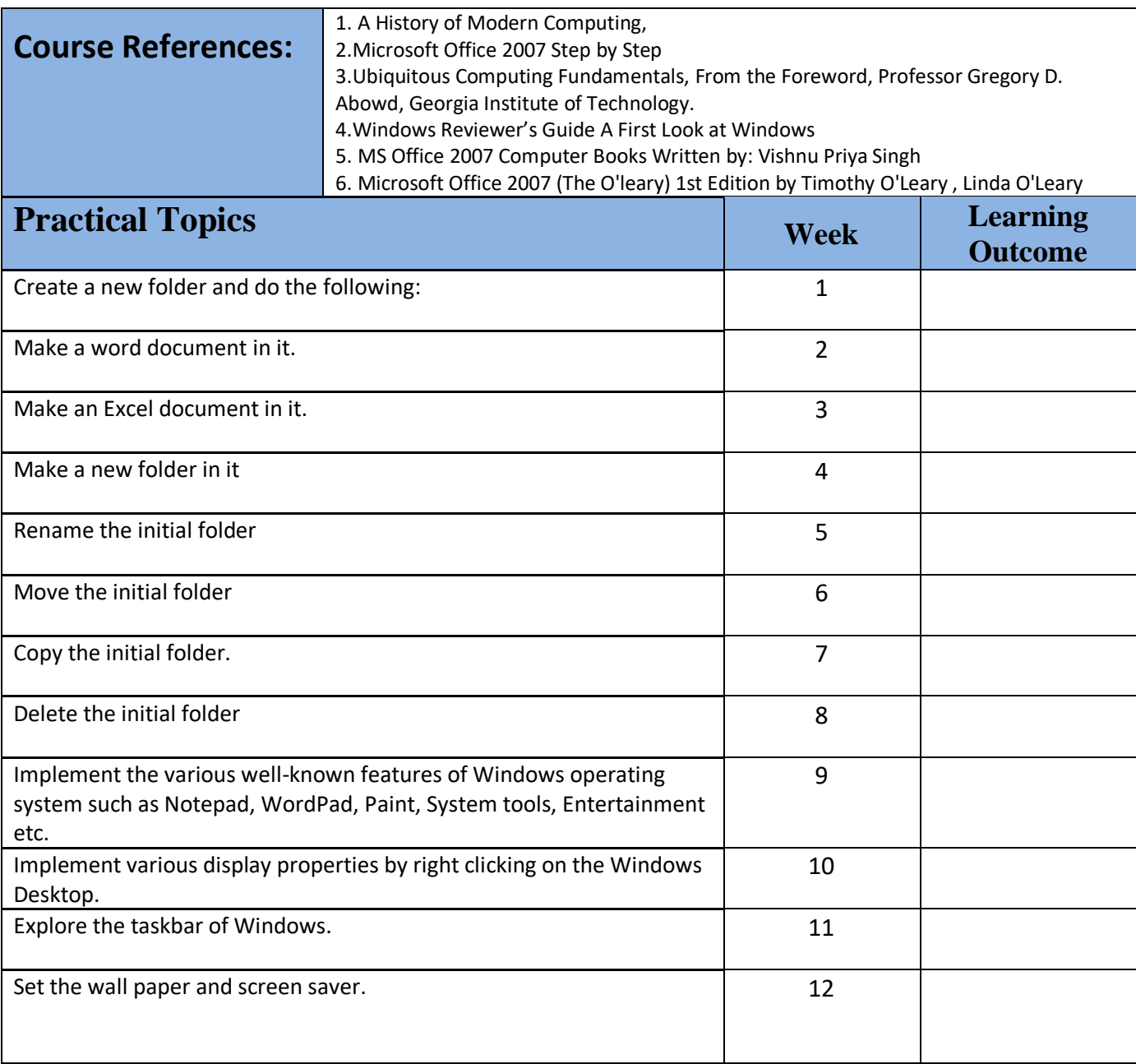

## **Questions Example Design**

**In which view Headers and Footers are visible** 

[A.](javascript:%20void%200;) Normal View [B.](javascript:%20void%200;) Page Layout View [C.](javascript:%20void%200;) Print Layout View [D.](javascript:%20void%200;) Draft View

#### **To apply centre alignment to a paragraph we can press**

[A\)](javascript:%20void%200;)  $Ctrl + S$  [B\)](javascript:%20void%200;)  $Ctrl + C$  [C\)](javascript:%20void%200;)  $Ctrl + C + A$  [D\)](javascript:%20void%200;)  $Ctrl + E$ 

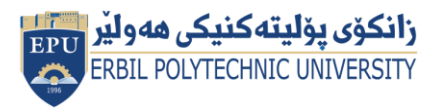

Kurdistan Region Government Ministry of Higher Education and Scientific Research Erbil Polytechnic University

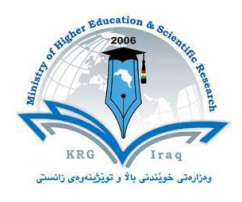

**To move data from one part of the document to another, following is used.** (A) Cut and Delete (B) Cut and Paste (C) Copy and Paste (D) Copy and Undo **Prepare a file with this content:** Your name company Erbil Kurdistan region +964 750 899 9999 **Write the commend in cell A1:**  $a^2 + b^2 = c^2$  $A = \pi r^2$ **External Evaluator** Aram Jawdat Agha /Khabat Technical Institute Department of Information Technology [aram.shexbzeny@epu.edu.iq](mailto:aram.shexbzeny@epu.edu.iq) 0750 481 28 34